# Anything3D Presentation Applet Crack [Win/Mac] [2022-Latest]

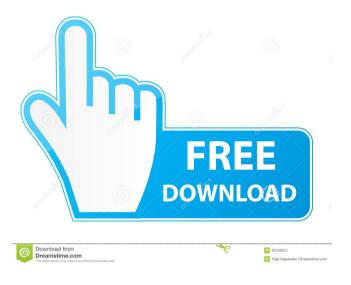

#### Anything3D Presentation Applet Crack+ Activator Download [32|64bit]

Anything3D Presentation Applet is a new interactive tour for image which allows to view presentation over the internet without requiring the use of plug-ins which take forever to download. This presentation viewer enables people to interact with images, so that they can look around, zoom in, repaint by mask and look up and down. This applet allows creating of picturesque interactive presentations of your products. Your clients will enjoy the vivid demonstration of the products shown on your web-site. You can also give the possibility to download the presentation for preview on local PC. The possibility to preview the products is realized in 2 modes: 3D VIEW. Lets visitors to pick up photographed objects and examine them from all around. 2D VIEW. Includes 2D image with the possibility to repaint the image by mask, to enlarge the image and to change its position, and also its preview with the help of the lens. Download: Any Other Links: WebSpellChecker is a spelling and grammar checker and fluent spelling checker for white-listed language only. This tool is able to detect and correct or suggest an alternative word or phrase which is deemed to be spelled or grammar incorrect. WebWorkSaves is a smart and simple tool to backup and synchronize your web sites and e-mails. It allows you to do a complete backup of your site and/or e-mail messages or only the text. It automatically synchronizes the data so that you can easily get it back from another computer or even your mobile phone! The customizable watermark printing module can be used to print multiple watermarks on a page. Watermarks can be printed using both text or images. Images can be cropped to match the watermark size and quality. The module supports transparent and non-transparent backgrounds. The module WebWorkSaves is a smart and simple tool to backup and synchronize your web sites and e-mails. It allows you to do a complete backup of your site and/or e-mail messages or only the text. It automatically synchronizes the data so that you can easily get it back from another computer or even your mobile phone! The customizable watermark printing module can be used to print multiple watermarks on a page. Watermarks can be printed using both text or images. Images can be cropped to match the watermark size and quality. The module supports transparent and non-transparent backgrounds. The module WebWorkSaves is a smart

## Anything3D Presentation Applet [Updated] 2022

Drag the mouse to point the spot in the image where you want to view. Press the key (press SPACE to activate it). Use the mouse to point to the spot in the image. Press SPACE to make a quick zoom. Use the mouse to repaint by mask. Press the mouse on the image or use the mouse wheel to zoom. Use the mouse wheel to zoom in and out. Use the mouse wheel to move the image. The picture can be enlarged. The picture can be moved. The picture can be repainted by mask. Use the mouse to pick up the object and move it anywhere in the picture. Use the mouse to move the picture. Use the mouse to zoom in and out. Move the picture with the mouse. Press SPACE to make a quick zoom. Use the mouse to move the image. Use the mouse to zoom in and out. You can make an album. You can make a slide show. You can make a slideshow. You can create your own presentation tour. Picture's aspect ratio: 4:3. Full screen mode. You can edit the pictures in the presentation. You can add your own images and use image gallery. You can add your own text. You can add a text. You can add a sound. You can save the presentations. You can send the presentations. You can upload the presentations. You can zoom in and out. You can change the picture's size. You can delete the image gallery. You can view the presentation history. You can delete the presentations. You can delete the image gallery. You

can delete the pages. You can delete the web pages. You can delete the objects. You can delete the links. You can delete the text. You can delete the sounds. You can change the text. You can change the font. You can change the colour. You can change the size. You can delete the images. You can resize the images. You can change the borders. You can change the background. You can change the zoom. You can change the picture's aspect ratio. 1d6a3396d6

### **Anything3D Presentation Applet Incl Product Key**

Anything3D presentation applet is a new interactive tour for image which allows to view presentation over the internet without requiring the use of plug-ins which take forever to download. This presentation viewer enables people to interact with images, so that they can look around, zoom in, repaint by mask and look up and down. This applet allows creating of picturesque interactive presentations of your products. Your clients will enjoy the vivid demonstration of the products shown on your web-site. You can also give the possibility to download the presentation for preview on local PC. The possibility to preview the products is realized in 2 modes: 3D VIEW. Lets visitors to pick up photographed objects and examine them from all around. 2D VIEW. Includes 2D image with the possibility to repaint the image by mask, to enlarge the image and to change its position, and also its preview with the help of the lens. Features: Everything about this Applet described below. Please click on the appropriate image below to get more information. What is this Applet? Anything3D Presentation Applet is a new interactive tour for images. It allows to view presentation over the internet without requiring the use of plug-ins which take forever to download. You can choose from the three major types of presentation options. 3D view. You can see your 3D images as an interactive tour using the 3D perspective. 2D view. You can view your 2D images as an interactive tour using the 2D perspective. 2D with a mask. Your 2D images can be repainted by mask, the image can be enlarged, moved or rotated. Preview 2D images. Show your clients presentation on your website. Anything3D Presentation Applet allows creating of your own presentations, so that they can be viewed over the internet or downloaded. The possibilities of this applet will help to enhance the your sales, and the presentation abilities will help to assist your clients. Supported Images: You can choose from the following different type of images: JPG PNG GIF BMP SVG Any images in other formats can be converted to those types. Supported Images for the 3D view Supported formats: Any images can be displayed in the 3D view. Possibility to download and preview the presentation. In the 3D view, the objects can be picked up by the mouse and repainted by a mask. Anything3D

#### What's New in the?

This is a simple presentation applet for viewing slideshows on the Internet. The applet has a built-in text-editor and the slideshow. It has one "save as" feature for pdf, jpg, gif, tiff. The user can also "scan" the documents from which he wishes to build his presentation. The slideshow can be configured so that each page of the presentation will have a different image. The user can "zoom in" the image by clicking the mouse on it. In addition, the user can zoom out from the images or slide the whole slideshow. The user can also view images not currently in the slideshow and reposition or resize them. You can use this presentation applet to view presentations on the Internet, in the intranet or on the server. What's New in this Release: Fixed bug with "registration of imported images". Added the ability to go to the end of the presentation or the beginning when the slide with a particular image is reached. The presentation applet does not require extra plug-ins and is very light weight. If you have problems with the installation of this applet, or if you have any question about using it, please, contact us: Presentation applet is a new interactive tour for image which allows to view presentation over the internet without requiring the use of plug-ins which take forever to download. This presentation viewer enables people to interact with images, so that they can look around, zoom in, repaint by mask and look up and down. This applet allows creating of picturesque interactive presentations of your products. Your clients will enjoy the vivid

demonstration of the products shown on your web-site. You can also give the possibility to download the presentation for preview on local PC. The possibility to preview the products is realized in 2 modes: 3D VIEW. Lets visitors to pick up photographed objects and examine them from all around. 2D VIEW. Includes 2D image with the possibility to repaint the image by mask, to enlarge the image and to change its position, and also its preview with the help of the lens. Description: This is a simple presentation applet for viewing slideshows on the Internet. The applet has a built-in text-editor and the slideshow. It has one "save as" feature for pdf, jpg, gif, tiff. The user can also "scan" the documents from which he wishes to build his presentation. The slideshow can be configured so that each page of the presentation will have a different image. The user can "zoom in" the image by clicking the mouse on it. In addition, the user can zoom out from the images or slide the whole slideshow. The user can also view images not currently in the slideshow and reposition or resize them. You can use this presentation applet to view

### **System Requirements For Anything3D Presentation Applet:**

PC specs: • Processor: Intel Pentium 4 or better • Memory: 1024Mb RAM • Graphics: Nvidia Geforce 7 or better • Screen Resolution: 1024 x 768 (16:9) • DirectX: Version 11 • Hard Drive: 120Mb free space • Installation Disc: 30Mb • Supported OS:

Windows XP/2000/Vista/7 • Internet Connection: Broadband • Keyboard: QWERTY • Mouse: Any

https://csermoocf6ext.blog/wp-content/uploads/2022/06/presentationmode.pdf

https://www.barbiericonsulting.it/wp-content/uploads/2022/06/trutglen.pdf

https://whoosk.s3.amazonaws.com/upload/files/2022/06/uwOJbCMRp8f8hdXgPLrn\_07\_3dbef2decaabe704457ccf1e1034aea0\_file.pdf

https://www.honv.nl/vacatures/package-manager-crack-pc-windows-latest/

https://monloff.com/microsoft-speech-sdk-crack-license-code-keygen-download-pc-windows-latest-2022/

http://ksycomputer.com/?p=4250

http://www.astrojan.nl/?p=1579

https://cap-hss.online/crossgl-surface-clock/

https://influencerstech.com/upload/files/2022/06/PbVkXYd8jZH1wVBH9WAw\_07\_56c018a93c0883160ee00db88368ee2c\_file.pdf

http://ztauctions.com/?p=141948

https://jameharayan.com/2022/06/07/7-copy-delete-animation-modder-crack-license-keygen-for-windows/

http://www.vidriositalia.cl/?p=2216

http://www.bayislistings.com/string-3-6-0-2-crack-free-registration-code-free-macwin/

https://www.turftalk.co.za/advert/blackmagic-smartview-utility-2-2-3-crack-activation-code-with-keygen-for-pc-updated/

https://pneuscar-raposo.com/guitartrainer-crack-with-product-key-3264bit/

https://www.eventogo.com/safefiles-crack-latest-2022/

http://www.ndvadvisers.com/coldstop-popup-killer-crack-with-key-free-download-for-pc-latest/

https://ipavif.com/upload/files/2022/06/3sHgNWa314wHcMtiGTXf 07 56c018a93c0883160ee00db88368ee2c file.pdf

https://debit-insider.com/wp-content/uploads/2022/06/geordavi.pdf

http://www.essentialoilscandles.com/drpu-database-converter-mysql-to-ms-excel-1-0-0-31-crack-free-download/